## RÉGIE DE L'ASSURANCE MALADIE DU QUÉBEC

**Présentation faite**

**aux développeurs**

**le 22 janvier 2004**

**Télécommunications des informations de paiement par Internet (TIP-I)**

# **Présentateurs**

- » **Pierre Dombrowski**
- » **Philippe Cayer**
- » **France Beauchesne**
- » **Marc-Donald Gagné**

# **Plan de la présentation**

- » **Introduction et stratégies d'implantation**
- » **Présentation de la solution**
- » **Contacts RAMQ**
- » **Présentation de la documentation technique et période de questions**

#### *Partie 1*

#### **Introduction et stratégies d'implantation**

## **Télécommunications des informations de paiement par Internet (TIP-I)**

## **Problématique de l'utilisation de BLAST**

#### »**Logiciel de communication Blast**

- Utilisation à la RAMQ depuis 1986;
- •Abandon du produit par le fournisseur (fin du support 1998);
- •Problématique de support interne (continuité).

#### » **Agences**

- • Obligation d'acquérir des composantes désuètes (modems, logiciels);
- •Incompatibilité entre les versions du logiciel blast;
- •Utilisation des technologies désuètes: réseau privé;
- • Le réseau DATAPAC/iNET-2000 (réseaux et services désuets);
- Risque croissant de ne plus être en mesure de fournir les services à nos clients communs.

## **Objectifs de la migration vers TIP-I**

#### » **Objectifs de TIP-I**

- • Maintenir le transfert de fichiers comme la base deséchanges;
- • Proposer une solution ouverte (PC, Mac, Unix) et évolutive (certificat, validation en ligne, etc.);
- •Minimiser les impacts chez les agences et les développeurs;
- •Procéder à des échanges sécurisés;
- •Respecter ou améliorer les délais de transmission;
- • Permettre une adhésion progressive au nouveau mode de transmission proposé.

## **Objectifs de la phase 1**

- » **Intégrer 4 développeurs;**
- » **Maîtriser les technologies Web;**
- » **Identifier les agences prêtes à migrer en fonction des critères suivants:**
	- Médecins avec le mode de rémunération à l'acte;
	- Système d'exploitation Windows;
	- Détenir un lien de type Internet.
- » **Identifier un nombre restreint de personnescontacts (développeurs, agences et RAMQ) afin d'offrir un soutien maximum ;**

## Stratégies d'implantation - Phase 1

#### » **Particularités**

- •**4 développeurs;**
- •**Professionnels médecins seulement;**
- •**Mode de rémunération à l'acte;**
- $\bullet$ **Technologie : système d'exploitation Windows;**
- •**3 agences en production au 18 décembre 2003**
- • **Macro échéancier**
	- **Démarrage:** août/début septembre 2003
	- **Spécifications techniques (version beta):** fin septembre 2003
	- **Réalisation et développement:** octobre/novembre 2003
	- **Tests et pré-implantation:** mi-novembre 2003
	- **Spécifications techniques finales :** décembre 2003
	- **Implantation:** décembre 2003
	- **Essais clientèles GMF, établissement et cabinet privé**: janvier 2004
	- **20 agences par développeur de la phase 1 :** janvier 2004

## Stratégies d'implantation - Phase 2

Janvier à décembre 2004

- $\bullet$  **Mode de rémunération à l'acte**
	- Janvier 2004:
		- 20 agences par développeur de la phase 1 afin de tester les différentes clientèles en GMF, en établissement et en cabinet privé.
	- Février à décembre 2004:
		- 4700 agences
		- Technologies: IBM compatible, Macintosh et Unix.
- **Autres modes de rémunération (RPV, RMX, RPS)**
	- $\bullet$ Implantation mi-mars

## **Macro échéancier - Phase 2**

#### **Pour tous les développeurs:**

- » **Mode de rémunération à l'acte**
	- •Démarrage : **janvier 2004**
	- •Spécifications techniques: **janvier 2004**
	- •Réalisation et développement: **à compter de fin janvier 2004**
	- •Tests et pré-implantation: **mars/avril 2004**
	- •Accréditation : **mars à décembre 2004**
	- •Déploiement des agences: **mars à décembre 2004**
- » **Autres modes de rémunération (RPV, RMX, RPS)**
	- •Spécifications techniques: **fin février**
	- •Implantation: **mi-mars**

#### *Partie 2*

## **Présentation de la solution**

## **Télécommunications des informations de paiement par Internet (TIP-I)**

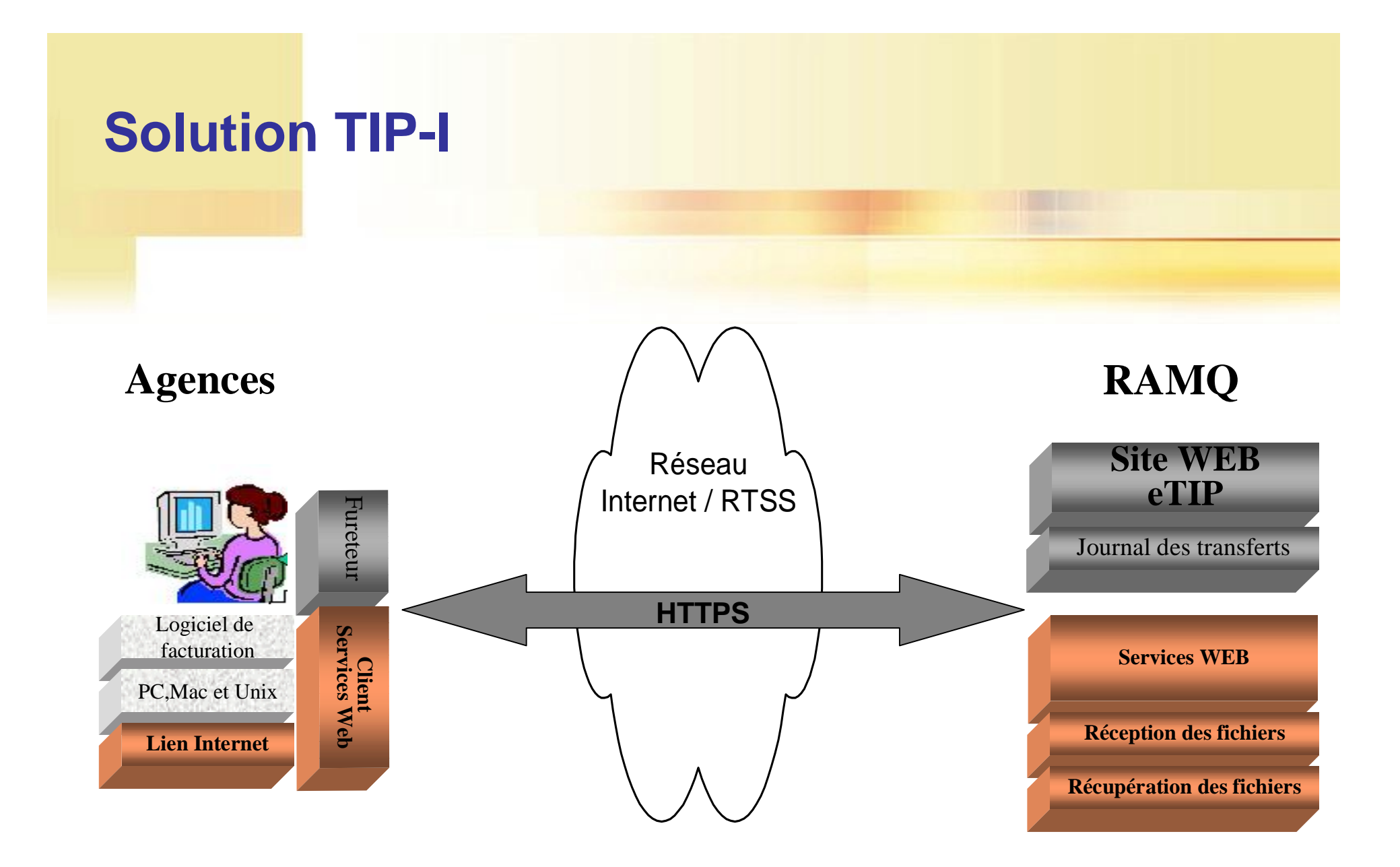

## **Technologies utilisées**

- » **Réseau Internet ou RTSS**
- » **XML et XML schéma**
- » **Services web (web services)**

## **Réseau Internet ou RTSS**

#### » **Réseau RTSS**

- Réseau de Télécommunication Sociaux Sanitaire;
- Clientèle : agences dans les centres hospitaliers.

#### » **Réseau Internet**

 $\bullet$ Clientèle : toutes les autres agences.

## **eXtensible Markup Language (XML)**

## » **Définition** :

XML est un langage structuré et hiérarchique permettant de combiner les données et l'information décrivant la structuredans un même document.

#### » **Avantages** :

- Standard ouvert;
- Extensible;
- •Indépendant des plates-formes;
- Facile à utiliser (texte).

## **Schéma XML**

- » **Précise la manière de décrire formellement les éléments d'un document XML.**
- » **Permet de vérifier que chaque élément de contenu d'un document adhère à la description de l'élément dans lequel le contenu est placé.**

## **Services Web**

#### »**Définition**

• Les services Web sont un ensemble de standards permettant l'intégration d'application.

## » **Principe**

•L'appel des procédures à distance (RPC).

## » **Les principaux protocoles**

- SOAP;
- WSDL.

## » **Soutenus par la plupart des fournisseurs (Microsoft, IBM, …)**

Web

**Services** 

## **Web Services : SOAP**

- » **Simple Object Access Protocol**
- » **Définit un modèle d'échange de messages**
- » **Permet d'encapsuler des objets complexes en XML (gros fichiers de dp)**
- » **SOAP est indépendant du langage et du système d'exploitation utilisé**

## **Web Services : WSDL**

- » **Web Services Definition Language**
- » **WSDL est une norme dérivée de XML qui décrit l'interface d'utilisation d'un service Web**
- » **WSDL garantit que le client utilise le format de données attendu par le serveur**

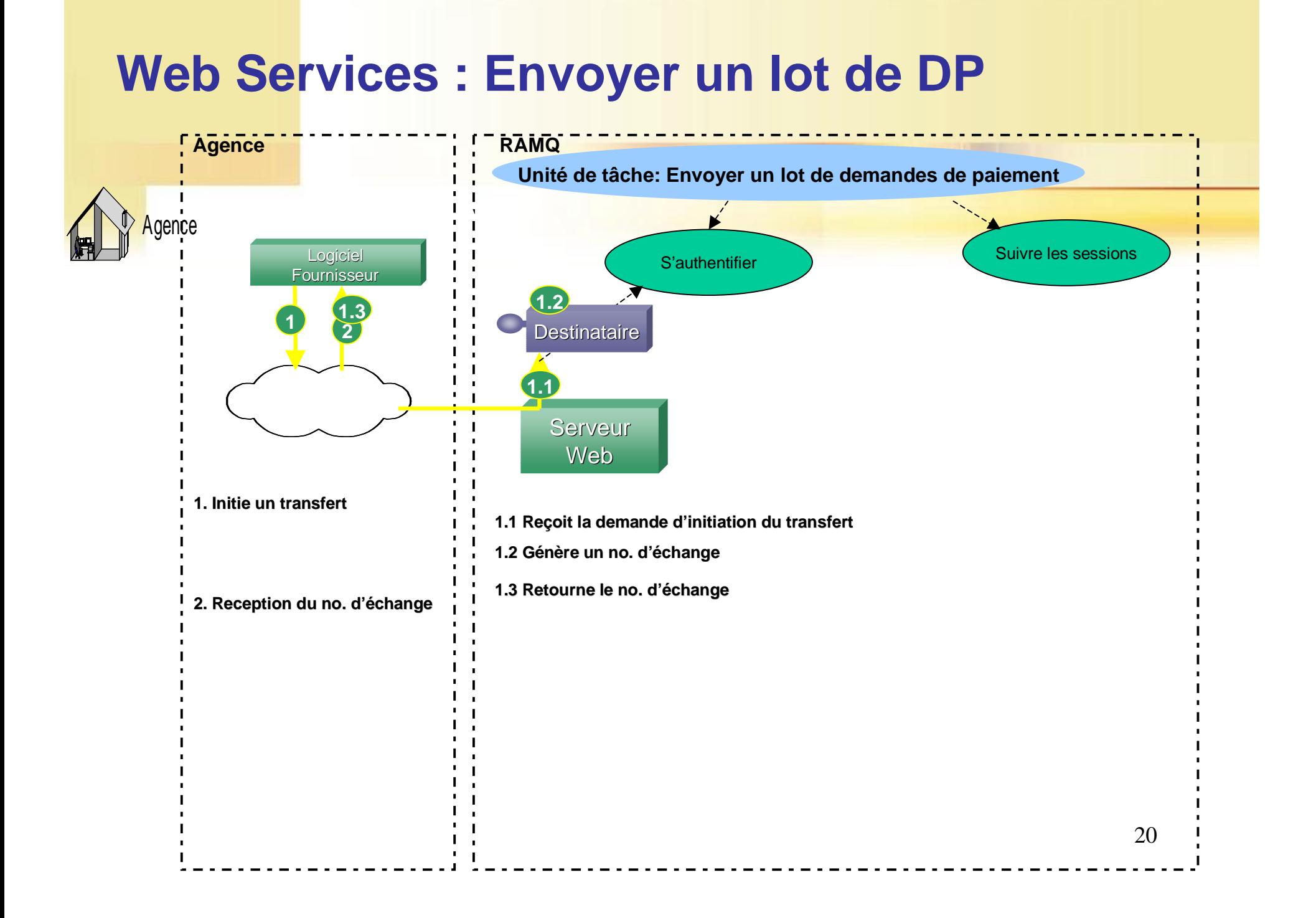

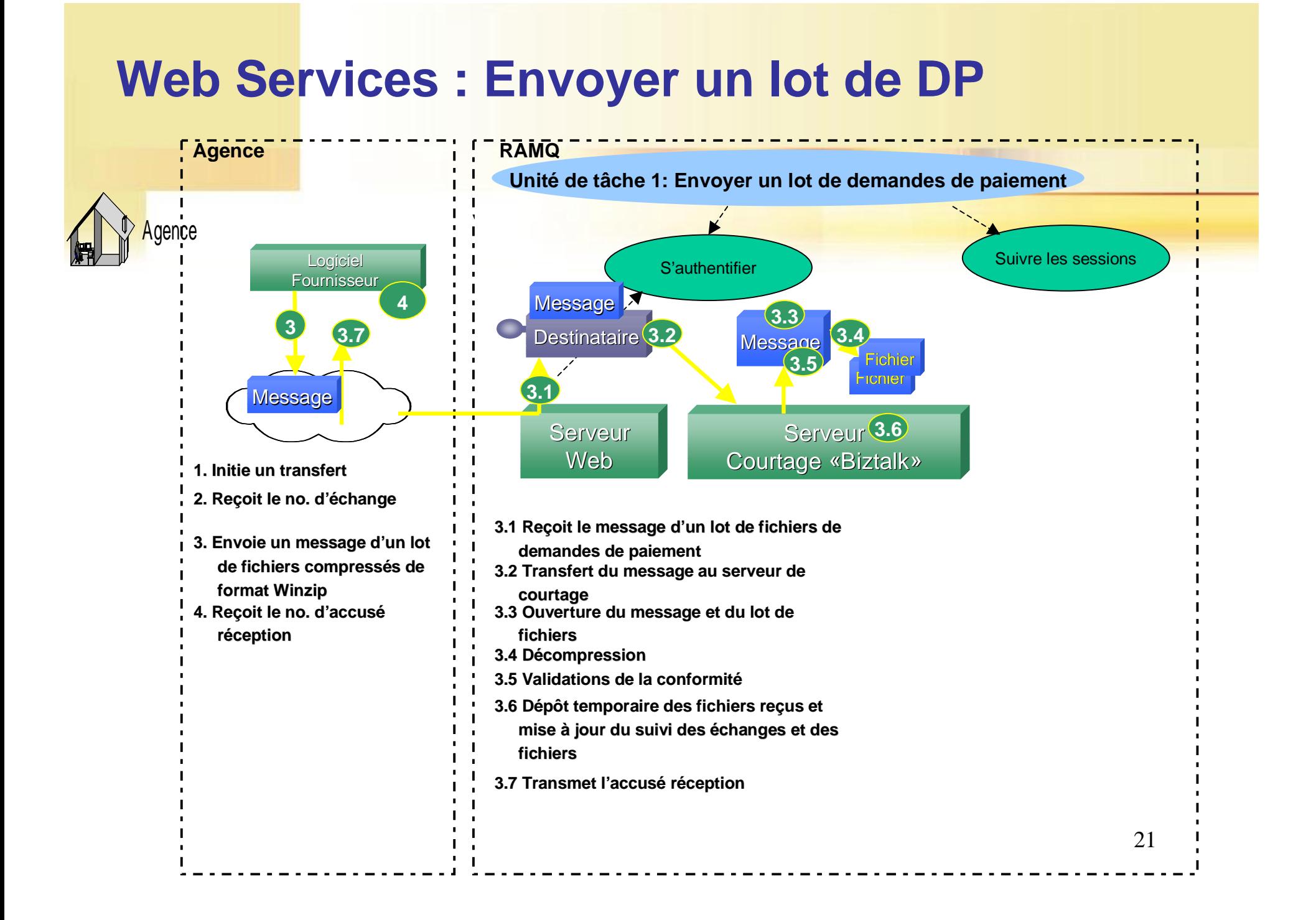

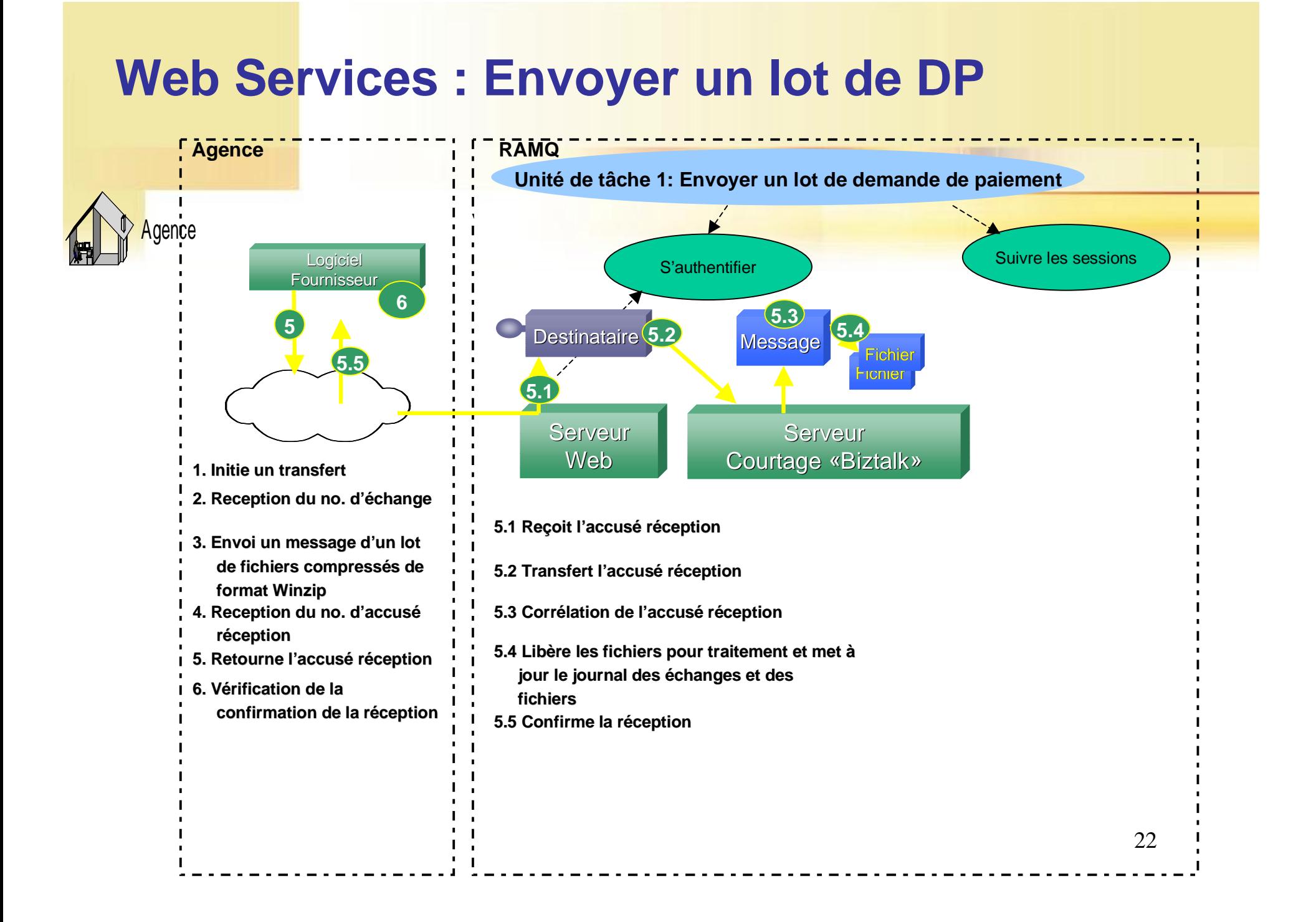

# **Suivi des échanges d'information**

#### **Permet à l'agence de:**

- Vérifier le statut de transmission des fichiers à importer ou transmis;
- Changer le statut de fichier.

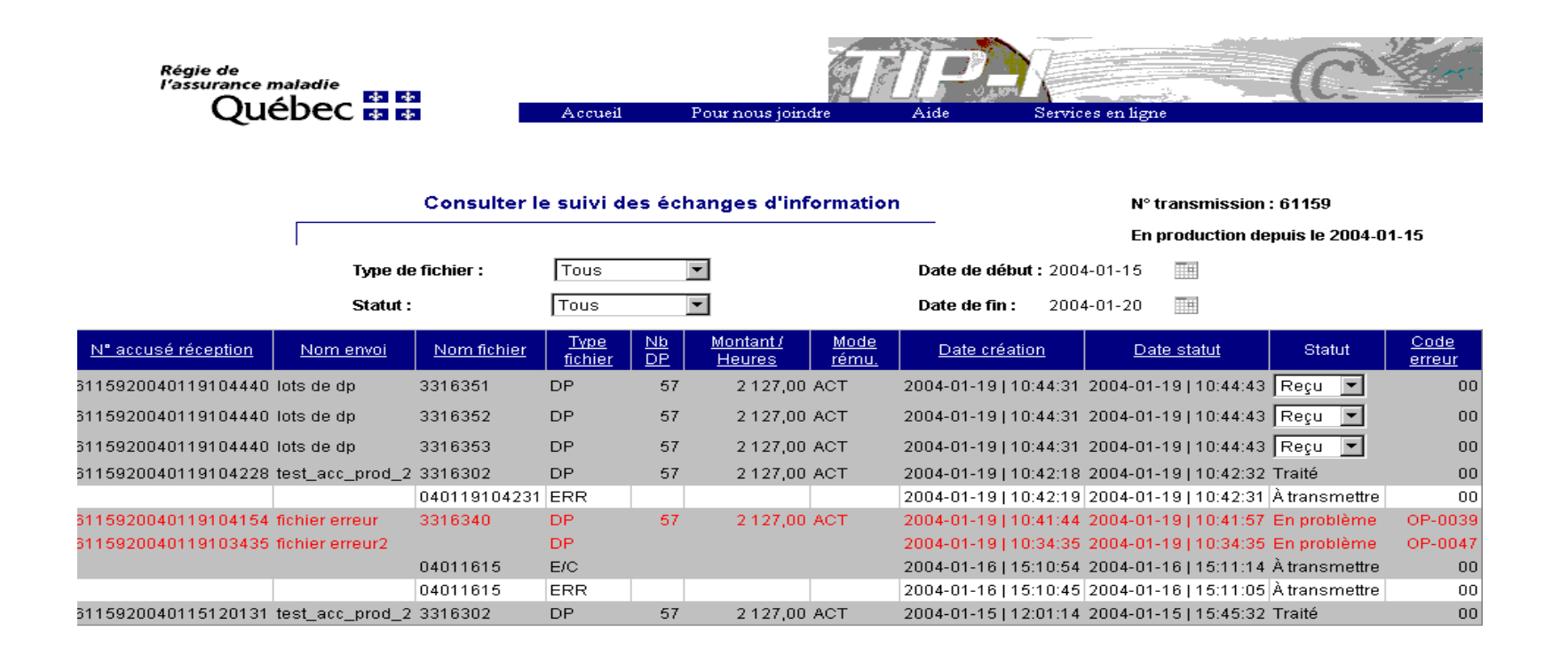

23Enregistrer

# **Avantages d'utilisation des WebServices**

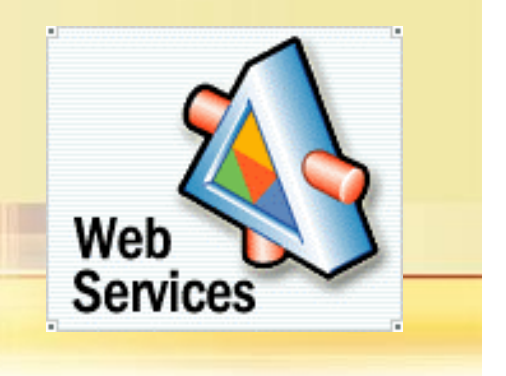

- » **Universalité : permettre des programmes développés**
	- sur des machines distantes;
	- écrits dans des langages hétérogènes;
	- sur des plateformes différentes.

#### **… de communiquer de manière transparente.**

# **Sécurité**

- » **Utilisation d'un lien sécurisé HTTPS (HTTP + SSL)**
- » **Chiffrement 128bits**
- » **Authentification par « Identifiant et mot de passe »**

## **Prérequis pour les agences**

- » **Un accès au réseau Internet ou RTSS**
- » **Un navigateur Internet à jour**
- » **Un client Web Services**

## **Les avantages de la solution TIP-I**

#### » **Utilise des technologies modernes**

- • Réseau Internet (Web), réseau de télécommunication socio-sanitaire (RTSS);
- Standard XML et Web Services.

#### » **RAMQ**

- Permet l'évolution à long terme vers des traitements interactifs;
- Une structure physique uniforme des fichiers.

#### » **Agences**

- Compatible avec les ordinateurs disponibles sur le marché (le matériel informatique moderne);
- Solution conviviale et automatisable;
- Réduction significative du délai de transmission.

#### *Partie 3*

## **Contacts RAMQ**

## **Télécommunications des informations de paiement par Internet (TIP-I)**

## **CONTACTS RAMQ**

Informations techniques: Roger Gagnon tip-i@ramq.gouv.qc.ca

(418) 682-5127 poste 4626

Déploiement des agences: Sophie Balmayer tip-i@ramq.gouv.qc.ca

(418) 682-5127 poste 5302

Pilote du projet TIP-I: France Beauchesne tip-i@ramq.gouv.qc.ca

(418) 682-5127 poste 5404

#### *Partie 4*

**Présentation de la documentation technique et période de questions**

> **Télécommunications des informationsde paiement par Internet (TIP-I)**

# **Présentation de la documentation technique**

#### **Document OP-240S Principes utilisateurs**

• **Document décrivant les principes généraux d'utilisation du système TIP-I**

#### **Document P261C Principes, niveau réalisateur**

• **Document décrivant les principes généraux de fonctionnement technique et contenant des exemples de réalisation technique**

#### **Document 460-XML-DOCUM-DP(…).doc**

•**Document décrivant le modèle fonctionnel de données**

#### **Schémas .XSD et exemples de fichiers .XML**

• **Les schémas définissent la structure et les règles de validation des demandes de paiement**

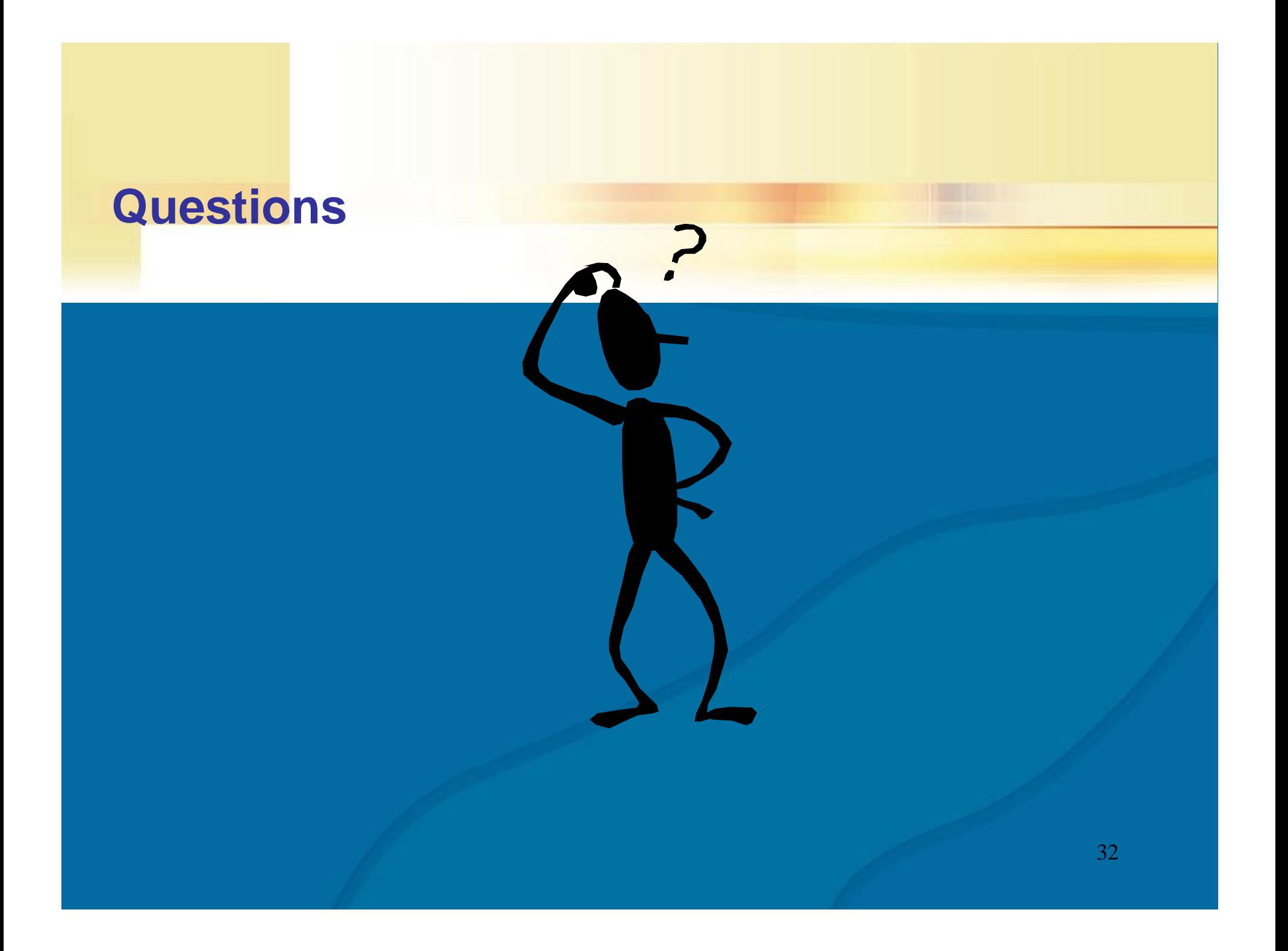

#### RÉGIE DE L'ASSURANCE MALADIE DU QUÉBEC

# *MERCI DE VOTREATTENTION*

*Modernisation des télécommunications des informations de paiement*